# Package 'PSIndependenceTest'

September 14, 2023

Title Independence Tests for Two-Way, Three-Way and Four-Way Contingency Tables

Version 0.0.1

Description Presentation two independence tests for two-way, three-way and four-way contingency tables. These tests are: the modular test and the logarithmic minimum test. For details on this method see: Sulewski (2017) [<doi:10.18778/0208-](https://doi.org/10.18778/0208-6018.330.04) [6018.330.04>](https://doi.org/10.18778/0208-6018.330.04), Sulewski (2018) [<doi:10.1080/02664763.2018.1424122>](https://doi.org/10.1080/02664763.2018.1424122), Sulewski (2019) [<doi:10](https://doi.org/10.2478/bile-2019-0003).2478/bile-[2019-0003>](https://doi.org/10.2478/bile-2019-0003), Sulewski (2021) [<doi:10.1080/00949655.2021.1908286>](https://doi.org/10.1080/00949655.2021.1908286).

**Depends** R  $(>= 3.5.0)$ License GPL-3 Language en-US Encoding UTF-8 RoxygenNote 7.2.3 Suggests testthat, knitr, rmarkdown VignetteBuilder knitr LazyData true NeedsCompilation no Author Piotr Sulewski [aut, cre] (<<https://orcid.org/0000-0002-0788-6567>>) Maintainer Piotr Sulewski <piotr.sulewski@apsl.edu.pl> Repository CRAN Date/Publication 2023-09-14 19:10:06 UTC

# R topics documented:

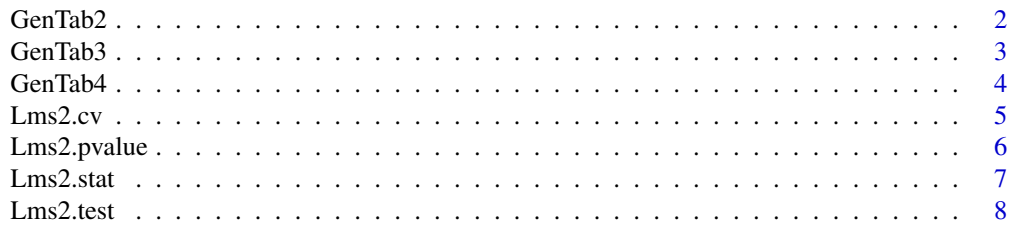

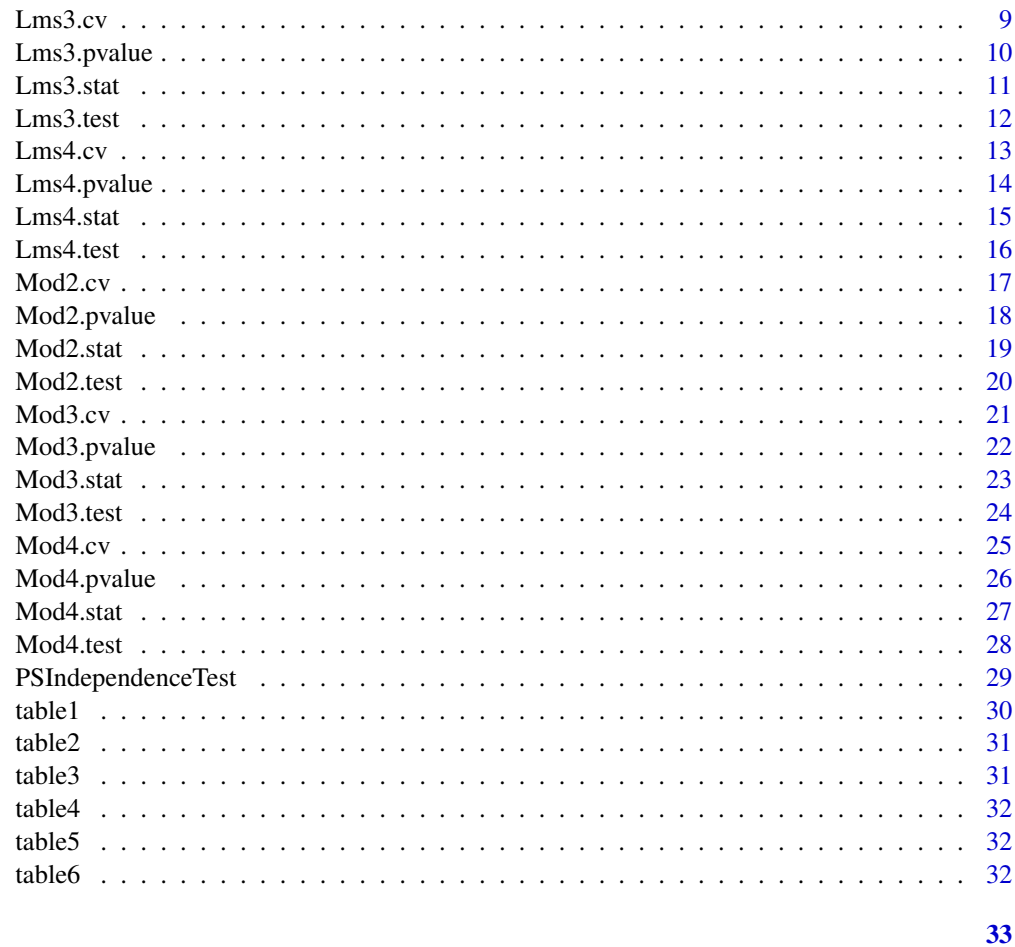

# **Index**

<span id="page-1-1"></span>GenTab2

Two-way contingency table  $r \times c$  - generation

# Description

Generating a two-way contingency table r x c

# **Usage**

GenTab2(pij, n)

# **Arguments**

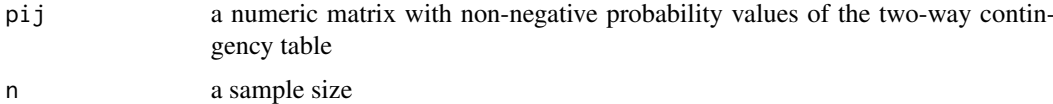

<span id="page-1-0"></span> $\overline{c}$ 

#### <span id="page-2-0"></span> $GenTab3$  3

# Details

Generating a two-way contingency table r x c using the probability matrix pij. If Ho is true then pij equals  $1 / r / c$ .

# Value

The function returns the two-way contingency table r x c

#### Author(s)

Piotr Sulewski, <piotr.sulewski@apsl.edu.pl>, Pomeranian University in Slupsk.

#### References

Sulewski, P. (2016). *Moc testów niezależności w tablicy dwudzielczej większej niż 2×2, Przegląd* statystyczny 63(2), 190-210

# Examples

```
r = 6; c = 2GenTab2(array(1 / r / c, dim = c(r, c)), 93)
GenTab2(matrix(c(0.125,0.25,0.25,0.375), nrow=2), 100)
```
<span id="page-2-1"></span>GenTab3 *Three-way contingency table r x c x t - generation*

# Description

Generating a three-way contingency table r x c x t.

#### Usage

GenTab3(pijt, n)

#### Arguments

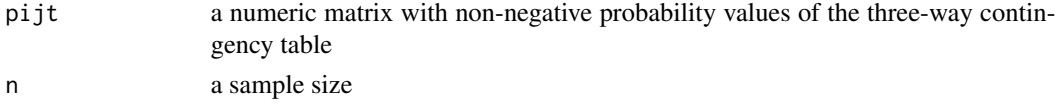

# Details

Generating a three-way contingency table  $r \times c \times t$  using the probability matrix pijt. If Ho is true then pijt equals  $1 / r / c / t$ .

#### Value

The function returns the three-way contingency table r x c x t

#### <span id="page-3-0"></span>Author(s)

Piotr Sulewski, <piotr.sulewski@apsl.edu.pl>, Pomeranian University in Slupsk.

# References

Sulewski, P. (2018). *Power Analysis Of Independence Testing for the Three-Way Con-tingency Tables of Small Sizes.* Journal of Applied Statistics 45(13), 2481-2498

#### Examples

```
r = 2; c = 3; t = 4GenTab3(array(1 / (r * c * t), dim = c(r, c, t)), 250)
table = GenTab3(array(0.125, dim = c(2, 2, 2)), 100)GenTab3(prop.table(table),100)
```
<span id="page-3-1"></span>GenTab4 *Four-way contingency table r x c x t x u - generation*

# Description

Generating a four-way contingency table r x c x t x u.

#### Usage

GenTab4(pijtu, n)

#### Arguments

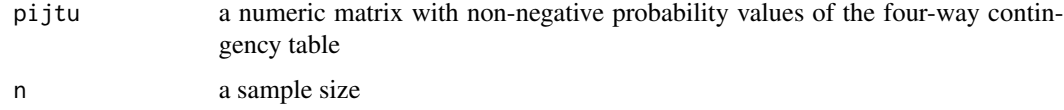

#### Details

Generating a four-way contingency table  $r \times c \times t \times u$  using the probability matrix pijtu. If Ho is true then pijtu equals  $1 / r / c / t / u$ .

#### Value

The function returns the four-way contingency table r x c x t x u

#### Author(s)

Piotr Sulewski, <piotr.sulewski@apsl.edu.pl>, Pomeranian University in Slupsk.

#### <span id="page-4-0"></span> $Lms2cv$  5

# References

Extension of the information contained in Sulewski, P. (2018). *Power Analysis Of Independence Testing for the Three-Way Con-tingency Tables of Small Sizes.* Journal of Applied Statistics 45(13), 2481-2498

# Examples

```
r = 2; c = 2; t = 2; u = 3GenTab4(array(1 / (r * c * t * u), dim = c(r, c, t, u)),150)
table = GenTab4(array(1/16, dim = c(2, 2, 2, 2)), 200)GenTab4(prop.table(table),200)
```
<span id="page-4-1"></span>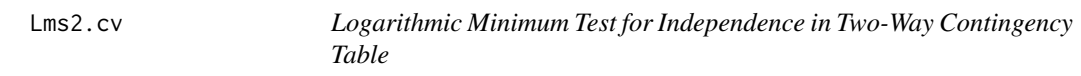

# Description

Calculates the critical values of the logarithmic minimum test.

#### Usage

Lms2.cv(nr, nc, n, alfa, B = 10000)

#### Arguments

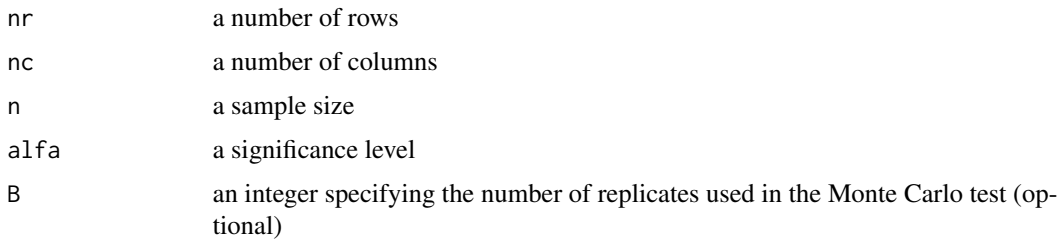

# Details

The Critical value of the logarithmic minimum test for independence in r x c contingency table,

# Value

The function returns the critical value of the logarithmic minimum test.

#### Author(s)

Piotr Sulewski, <piotr.sulewski@apsl.edu.pl>, Pomeranian University in Slupsk.

# <span id="page-5-0"></span>References

Sulewski, P. (2019). *The LMS for Testing Independence in Two-way Contingency Tables.* Biometrical Letters 56(1), 17-43 #'

#### Examples

Lms2.cv(2, 2, 40, 0.05, B = 1e3) Lms2.cv(2, 3, 60, 0.1, B = 1e2)

<span id="page-5-1"></span>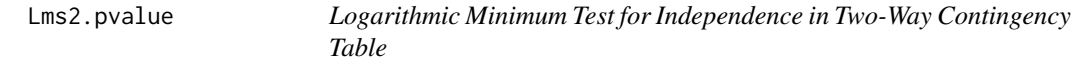

# Description

Calculates the p-value of the logarithmic minimum test.

# Usage

Lms2.pvalue(stat, nr, nc, n, B = 10000)

# Arguments

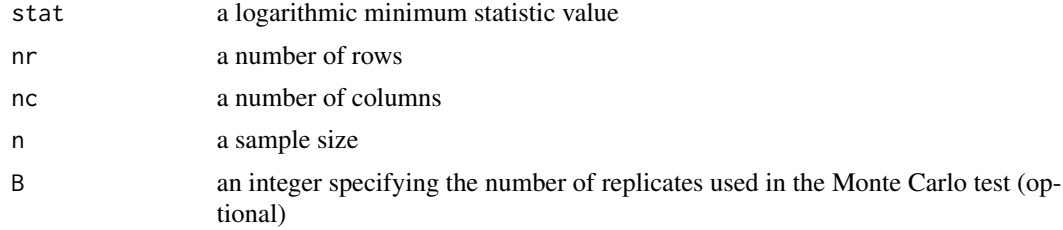

# Details

The p-value of the logarithmic minimum test for independence in r x c contingency table, data:image/png;base64,iVBORw0K

# Value

The function returns the p-value of the logarithmic minimum test.

#### Author(s)

Piotr Sulewski, <piotr.sulewski@apsl.edu.pl>, Pomeranian University in Slupsk.

#### References

Sulewski, P. (2019). *The LMS for Testing Independence in Two-way Contingency Tables.* Biometrical Letters 56(1), 17-43

#### <span id="page-6-0"></span>Lms2.stat 7

# Examples

```
Lms2.pvalue(Lms2.stat(table1), 2, 2, 40, B = 1e3)
Lms2.pvalue(Lms2.stat(table2), 2, 3, 60, B = 1e2)
```
<span id="page-6-1"></span>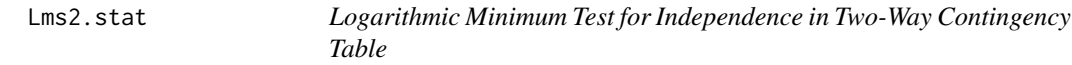

#### Description

Calculates the logarithmic minimum statistics (see Sulewski P. (2019)).

#### Usage

Lms2.stat(nij)

# Arguments

nij a numeric matrix with non-negative values of the two-way contingency table cells

#### Details

The statistic of the logarithmic minimum test for independence in r x c contingency table, see formula (4) and example 3 in the article.

#### Value

The function returns the value of the logarithmic minimum test statistic

#### Author(s)

Piotr Sulewski, <piotr.sulewski@apsl.edu.pl>, Pomeranian University in Slupsk.

#### References

Sulewski, P. (2019). *The LMS for Testing Independence in Two-way Contingency Tables.* Biometrical Letters 56(1), 17-43

```
Lms2.stat(table1)
Lms2.stat(table2)
```
<span id="page-7-1"></span><span id="page-7-0"></span>

Calculates the test statistic and p-value of the logarithmic minimum test.

# Usage

Lms2.test(nij, B = 10000)

#### Arguments

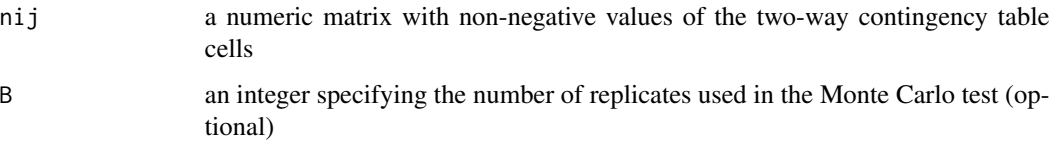

# Details

The test statistic and p-value of he logarithmic minimum test for independence in r x c contingency table,

#### Value

The function returns values of the test statistic and p-value of the logarithmic minimum test.

#### Author(s)

Piotr Sulewski, <piotr.sulewski@apsl.edu.pl>, Pomeranian University in Slupsk.

#### References

Sulewski, P. (2019). *The LMS for Testing Independence in Two-way Contingency Tables.* Biometrical Letters 56(1), 17-43

```
Lms2.test(GenTab2(matrix(1/6, nrow = 2, ncol = 3), 50), B = 1e2)Lms2.test(table2, B = 1e3)
```
<span id="page-8-1"></span><span id="page-8-0"></span>

Calculates the critical value of the Logarithmic minimum test for independence in three-way contingency table (see Sulewski P. (2018)).

# Usage

Lms3.cv(nr, nc, nt, n, alfa, B = 10000)

# **Arguments**

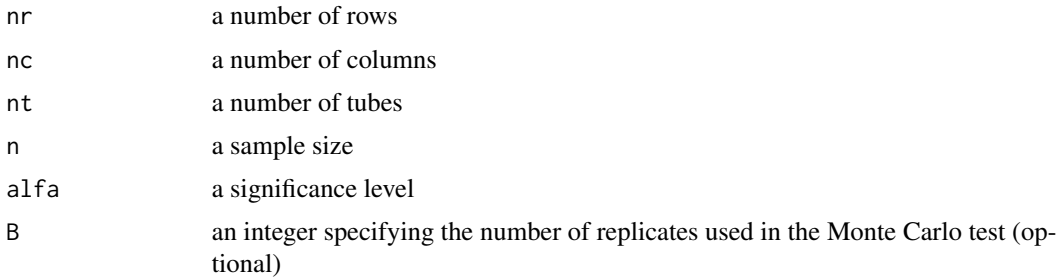

# Details

The Critical value of the Logarithmic minimum test for independence in r x c x t contingency table,

# Value

The function returns the critical value of the logarithmic minimum test.

# Author(s)

Piotr Sulewski, <piotr.sulewski@apsl.edu.pl>, Pomeranian University in Slupsk.

# References

Sulewski, P. (2021). *Logarithmic Minimum Test for Independence in Three Way Con-tingency Table of Small Sizes,* Journal of Statistical Computation and Simulation 91(13), 2780-2799

# Examples

Lms3.cv(2, 2, 2, 80, 0.05, B = 1e2)  $Lms3.cv(2, 2, 2, 80, 0.1, B = 1e3)$ 

<span id="page-9-1"></span><span id="page-9-0"></span>

Calculates the p-value of the Logarithmic minimum test for independence in three-way contingency table

#### Usage

Lms3.pvalue(stat, nr, nc, nt, n, B = 10000)

#### Arguments

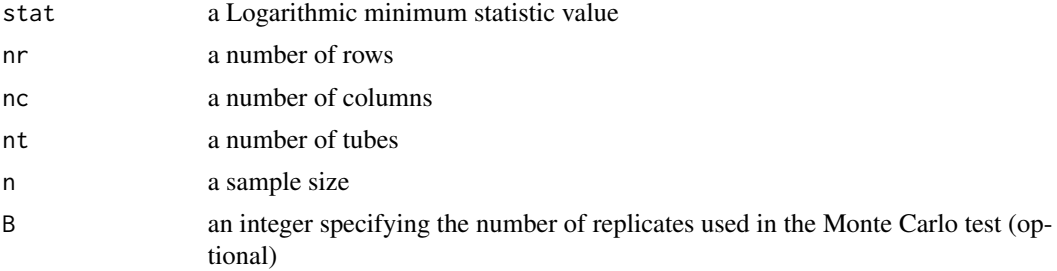

# Details

The Critical value of the modular test for independence in r x c x t contingency table,

# Value

The function returns the p-value of the logarithmic minimum test.

# Author(s)

Piotr Sulewski, <piotr.sulewski@apsl.edu.pl>, Pomeranian University in Slupsk.

# References

Sulewski, P. (2021). *Logarithmic Minimum Test for Independence in Three Way Con-tingency Table of Small Sizes,* Journal of Statistical Computation and Simulation 91(13), 2780-2799

```
tab1 = GenTab3 (array(0.125, dim = c(2, 2, 2)), 100)Lms3.pvalue(Lms3.stat(tab1), 2, 2, 2, 100, B=1e2)
Lms3.pvalue(Lms3.stat(table4), 2, 2, 2, 80, B = 1e3)
```
<span id="page-10-1"></span><span id="page-10-0"></span>

Calculates the statistic of the Logarithmic minimum test for independence in three-way contingency table (see Sulewski P. (2018)).

#### Usage

Lms3.stat(nijt)

#### Arguments

nijt a numeric matrix with non-negative values of the three-way contingency table cells

# Details

The statistic of Logarithmic minimum test for independence in  $r \times c \times t$  contingency table, see formula (6) in the article.

#### Value

The function returns the value of the logarithmic minimum test statistic.

# Author(s)

Piotr Sulewski, <piotr.sulewski@apsl.edu.pl>, Pomeranian University in Slupsk.

# References

Sulewski, P. (2021). *Logarithmic Minimum Test for Independence in Three Way Con-tingency Table of Small Sizes,* Journal of Statistical Computation and Simulation 91(13), 2780-2799

```
Lms3.stat(table3)
Lms3.stat(GenTab3(array(1/12, dim=c(2,2,3)), 120))
```
<span id="page-11-1"></span><span id="page-11-0"></span>

Calculates the test statistic and p-value of the Logarithmic minimum test for independence in threeway contingency table

#### Usage

Lms3.test(nijt, B = 10000)

#### Arguments

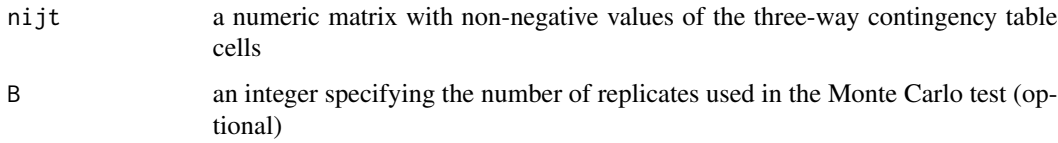

# Details

The test statistic and p-value of the Logarithmic minimum test for independence in r x c x t contingency table,

#### Value

The function returns values of the test statistic and p-value of the logarithmic minimum test.

# Author(s)

Piotr Sulewski, <piotr.sulewski@apsl.edu.pl>, Pomeranian University in Slupsk.

# References

Sulewski, P. (2021). *Logarithmic Minimum Test for Independence in Three Way Con-tingency Table of Small Sizes,* Journal of Statistical Computation and Simulation 91(13), 2780-2799

```
Lms3.test(GenTab3(array(0.125, dim = c(2, 2, 2)), 80), B = 1e2)
Lms3.test(table4, B = 1e3)
```
<span id="page-12-1"></span><span id="page-12-0"></span>

Calculates the critical value of the Logarithmic minimum test for independence in four-way contingency table

#### Usage

 $Lms4.cv(nr, nc, nt, nu, n, alfa, B = 10000)$ 

# Arguments

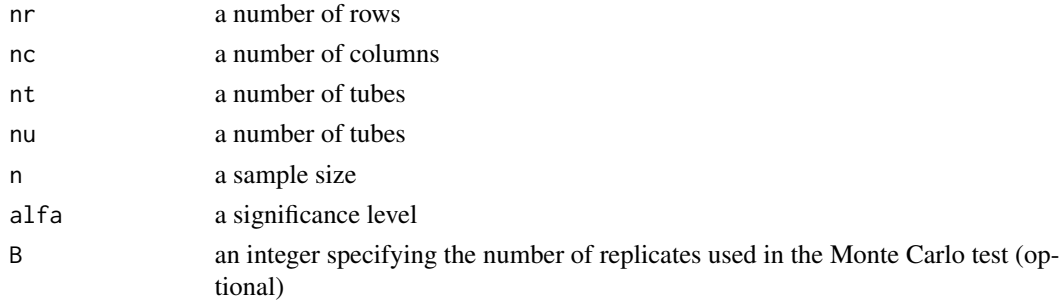

# Details

The Critical value of the Logarithmic minimum test for independence in r x c x t contingency table,

# Value

The function returns the critical value of the logarithmic minimum test.

# Author(s)

Piotr Sulewski, <piotr.sulewski@apsl.edu.pl>, Pomeranian University in Slupsk.

#### References

Extension of the information contained in Sulewski, P. (2021). *Logarithmic Minimum Test for Independence in Three Way Con-tingency Table of Small Sizes,* Journal of Statistical Computation and Simulation 91(13), 2780-2799

# Examples

Lms4.cv(2, 2, 2, 2, 160, 0.05, B = 1e2) Lms4.cv(2, 2, 2, 2, 160, 0.1, B = 1e3)

<span id="page-13-1"></span><span id="page-13-0"></span>

Calculates the p-value of the Logarithmic minimum test for independence in four-way contingency table

#### Usage

Lms4.pvalue(stat, nr, nc, nt, nu, n, B = 10000)

#### Arguments

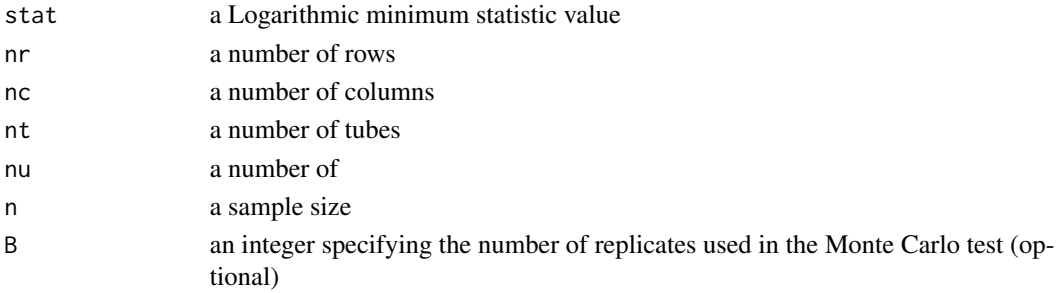

# Details

The Critical value of the modular test for independence in  $r \times c \times t \times u$  contingency table,

# Value

The function returns the p-value of the logarithmic minimum test.

# Author(s)

Piotr Sulewski, <piotr.sulewski@apsl.edu.pl>, Pomeranian University in Slupsk.

#### References

Extension of the information contained in Sulewski, P. (2021). *Logarithmic Minimum Test for Independence in Three Way Con-tingency Table of Small Sizes,* Journal of Statistical Computation and Simulation 91(13), 2780-2799

```
data = GenTab4(array(1/16, dim = c(2, 2, 2, 2)), 160)
Lms4.pvalue(Lms4.stat(data), 2, 2, 2, 2, 160, B=1e3)
Lms4.pvalue(Lms4.stat(table6), 2, 2, 2, 2, 160, B = 1e2)
```
<span id="page-14-1"></span><span id="page-14-0"></span>

Calculates the statistic of the Logarithmic minimum test for independence in four-way contingency table

#### Usage

```
Lms4.stat(nijtu)
```
#### Arguments

nijtu a numeric matrix with non-negative values of the four-way contingency table cells

# Details

The statistic of Logarithmic minimum test for independence in r x c x t x u contingency table,

#### Value

The function returns the value of the logarithmic minimum test statistic.

#### Author(s)

Piotr Sulewski, <piotr.sulewski@apsl.edu.pl>, Pomeranian University in Slupsk.

#### References

Extension of the information contained in Sulewski, P. (2021). *Logarithmic Minimum Test for Independence in Three Way Con-tingency Table of Small Sizes,* Journal of Statistical Computation and Simulation 91(13), 2780-2799

```
Lms4.stat(GenTab4(array(1/16, dim = c(2, 2, 2, 2)), 160))
Lms4.stat(table5)
```
<span id="page-15-1"></span><span id="page-15-0"></span>

Calculates the test statistic and p-value of the Logarithmic minimum test for independence in fourway contingency table

#### Usage

Lms4.test(nijtu, B = 10000)

#### Arguments

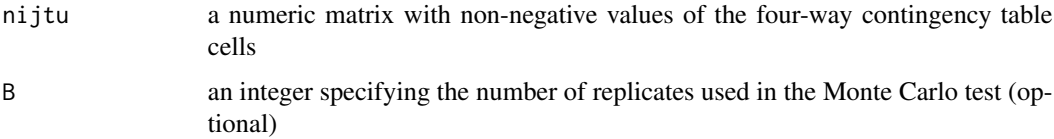

# Details

The test statistic and p-value of the Logarithmic minimum test for independence in  $r \times c \times t \times u$ contingency table,

#### Value

The function returns values of the test statistic and p-value of the logarithmic minimum test.

#### Author(s)

Piotr Sulewski, <piotr.sulewski@apsl.edu.pl>, Pomeranian University in Slupsk.

#### References

Extension of the information contained in Sulewski, P. (2021). *Logarithmic Minimum Test for Independence in Three Way Con-tingency Table of Small Sizes,* Journal of Statistical Computation and Simulation 91(13), 2780-2799

```
Lms4.test(GenTab4(array(1/16, dim = c(2, 2, 2, 2)), 160), B = 1e2)
Lms4.test(table6, B = 1e3)
```
<span id="page-16-1"></span><span id="page-16-0"></span>

Calculates the critical value of the modular test for independence in two-way contingency table see formula (9) in the article.

#### Usage

Mod2.cv(nr, nc, n, alfa, B = 10000)

# Arguments

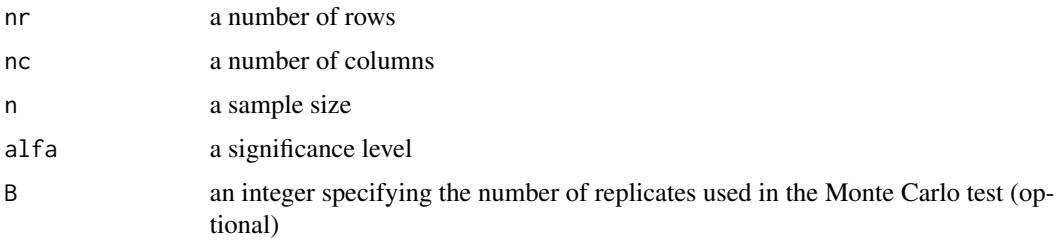

# Details

The Critical value of the modular test for independence in r x c contingency table, see formula (2) in the article.

# Value

The function returns the critical value of the modular test.

# Author(s)

Piotr Sulewski, <piotr.sulewski@apsl.edu.pl>, Pomeranian University in Slupsk.

#### References

Sulewski, P. (2016). *Moc testów niezależności w tablicy dwudzielczej większej niż 2×2, Przegląd* statystyczny 63(2), 190-210

# Examples

Mod2.cv(2, 2, 40, 0.05, B = 1e2) Mod2.cv(2, 3, 60, 0.1)

<span id="page-17-1"></span><span id="page-17-0"></span>

Calculates the p-value of the modular test for independence in two-way contingency table

# Usage

```
Mod2.pvalue(stat, nr, nc, n, B = 10000)
```
# Arguments

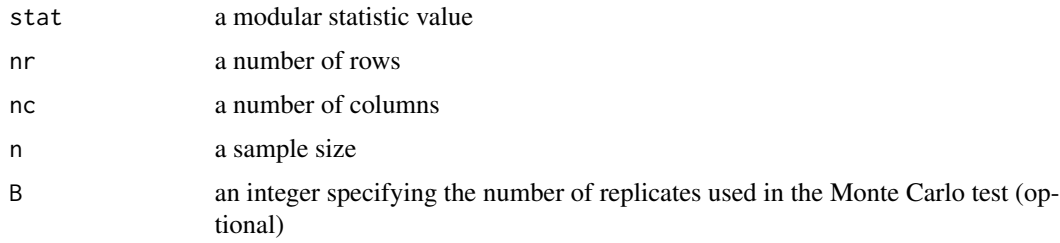

# Details

The p-value of the modular test for independence in r x c contingency table,

#### Value

The function returns the p-value of the modular test.

# Author(s)

Piotr Sulewski, <piotr.sulewski@apsl.edu.pl>, Pomeranian University in Slupsk.

# References

Sulewski, P. (2016). *Moc testów niezależności w tablicy dwudzielczej większej niż 2×2, Przegląd* statystyczny 63(2), 190-210

```
pij=matrix(1/4, nrow = 2, ncol = 2)tab4=GenTab2(pij, 30)
Mod2.pvalue(Mod2.stat(tab4), 2, 2, 30, B=1e3)
Mod2.pvalue(2.5, 3, 2, 60)
```
<span id="page-18-1"></span><span id="page-18-0"></span>

Calculates the statistic of the modular test for independence in two-way contingency table (see Sulewski P. (2016)).

#### Usage

Mod2.stat(nij)

#### Arguments

nij a numeric matrix with non-negative values of the two-way contingency table cells

#### Details

The statistic of the modular test for independence in r x c contingency table, see formula (2) in the article.

# Value

The function returns the value of the modular test statistic.

# Author(s)

Piotr Sulewski, <piotr.sulewski@apsl.edu.pl>, Pomeranian University in Slupsk.

#### References

Sulewski, P. (2016). *Moc testów niezależności w tablicy dwudzielczej większej niż 2×2, Przegląd* statystyczny 63(2), 190-210

```
tab5=GenTab2(matrix(1/12, nrow = 3, ncol = 4), 60)Mod2.stat(tab5)
Mod2.stat(table1)
```
<span id="page-19-1"></span><span id="page-19-0"></span>

Calculates the test statistic and p-value of the modular test for independence in two-way contingency table

# Usage

Mod2.test(nij, B = 10000)

# Arguments

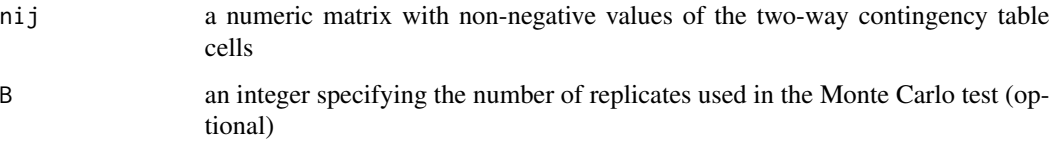

# Details

The test statistic and p-value of the modular test for independence in r x c contingency table,

### Value

The function returns values of the test statistic and p-value of the modular test.

#### Author(s)

Piotr Sulewski, <piotr.sulewski@apsl.edu.pl>, Pomeranian University in Slupsk.

# References

Sulewski, P. (2016). *Moc testów niezależności w tablicy dwudzielczej większej niż 2×2, Przegląd* statystyczny 63(2), 190-210

#### Examples

 $pij=matrix(1/4, nrow = 2, ncol = 2)$ Mod2.test(GenTab2(pij, 50), B = 1e3) Mod2.test(table1, B = 1e2)

<span id="page-20-1"></span><span id="page-20-0"></span>

Calculates the critical value of the modular test for independence in three-way contingency table (see Sulewski P. (2018)).

#### Usage

Mod3.cv(nr, nc, nt, n, alfa, B = 10000)

# Arguments

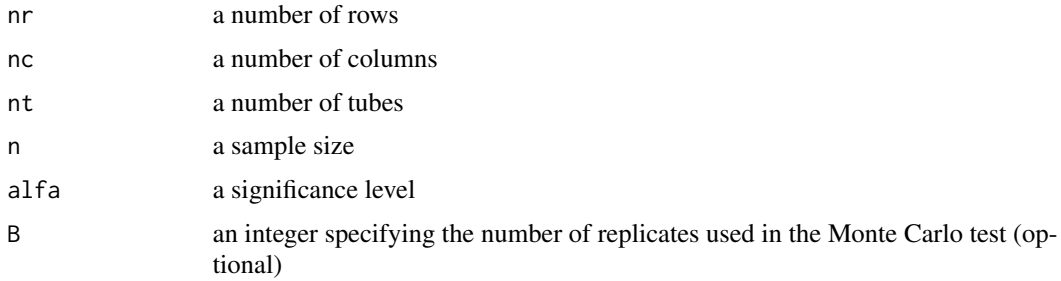

# Details

The Critical value of the modular test for independence in r x c x t contingency table,

# Value

The function returns the critical value of the modular test.

#### Author(s)

Piotr Sulewski, <piotr.sulewski@apsl.edu.pl>, Pomeranian University in Slupsk.

# References

Sulewski, P. (2018). *Power Analysis Of Independence Testing for the Three-Way Con-tingency Tables of Small Sizes.* Journal of Applied Statistics 45(13), 2481-2498

#### Examples

Mod3.cv(2, 2, 2, 80, 0.05, B = 1e2) Mod3.cv(2, 2, 2, 80, 0.1, B = 1e3)

<span id="page-21-1"></span><span id="page-21-0"></span>

Calculates the p-value of the modular test for independence in three-way contingency table

#### Usage

Mod3.pvalue(stat, nr, nc, nt, n, B = 10000)

#### Arguments

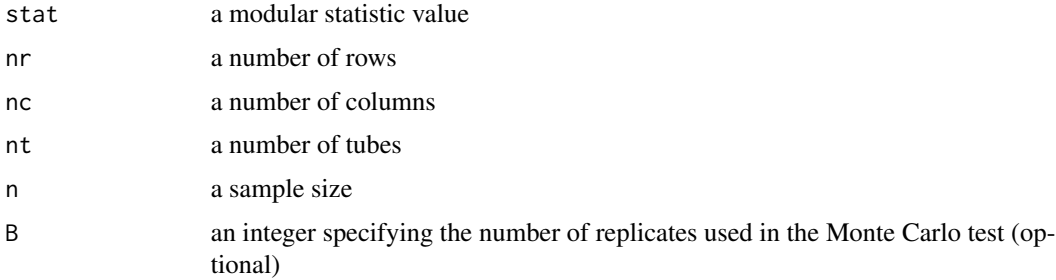

# Details

The Critical value of the modular test for independence in r x c x t contingency table,

#### Value

The function returns the p-value of the modular test.

#### Author(s)

Piotr Sulewski, <piotr.sulewski@apsl.edu.pl>, Pomeranian University in Slupsk.

# References

Sulewski, P. (2018). *Power Analysis Of Independence Testing for the Three-Way Con-tingency Tables of Small Sizes.* Journal of Applied Statistics 45(13), 2481-2498

```
data = GenTab3(array(0.125, dim = c(2, 2, 2)), 80)
Mod3.pvalue(Mod3.stat(data), 2, 2, 2, 80, B = 1e2)
Mod3.pvalue(Mod3.stat(table4), 2, 2, 2, 80, B = 1e3)
```
<span id="page-22-1"></span><span id="page-22-0"></span>

Calculates the statistic of the modular test for independence in three-way contingency table (see Sulewski P. (2018)).

#### Usage

```
Mod3.stat(nijt)
```
#### Arguments

nijt a numeric matrix with non-negative values of the three-way contingency table cells

# Details

The statistic of the modular test for independence in r x c x t contingency table, see formula (6) in the article.

#### Value

The function returns the value of the modular test statistic.

#### Author(s)

Piotr Sulewski, <piotr.sulewski@apsl.edu.pl>, Pomeranian University in Slupsk.

#### References

Sulewski, P. (2018). *Power Analysis Of Independence Testing for the Three-Way Con-tingency Tables of Small Sizes.* Journal of Applied Statistics 45(13), 2481-2498

```
Mod3.stat(GenTab3(array(0.125, dim = c(2, 2, 2)), 100))
Mod3.stat(table4)
```
<span id="page-23-1"></span><span id="page-23-0"></span>

Calculates the test statistic and p-value of the modular test for independence in three-way contingency table

#### Usage

```
Mod3.test(nijt, B = 10000)
```
#### Arguments

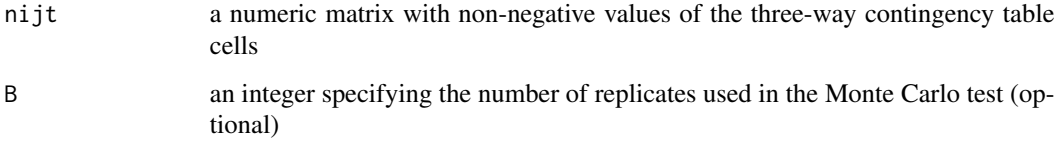

# Details

The test statistic and p-value of the modular test for independence in r x c x t contingency table,

#### Value

The function returns values of the test statistic and p-value of the modular test.

#### Author(s)

Piotr Sulewski, <piotr.sulewski@apsl.edu.pl>, Pomeranian University in Slupsk.

#### References

Sulewski, P. (2018). *Power Analysis Of Independence Testing for the Three-Way Con-tingency Tables of Small Sizes.* Journal of Applied Statistics 45(13), 2481-2498

```
Mod3.test(GenTab3(array(0.125, dim = c(2, 2, 2)), 80), B = 1e3)
Mod3.test(table4, B = 1e3)
```
<span id="page-24-1"></span><span id="page-24-0"></span>

Calculates the critical value of the modular test for independence in four-way contingency table

#### Usage

Mod4.cv(nr, nc, nt, nu, n, alfa, B = 10000)

#### Arguments

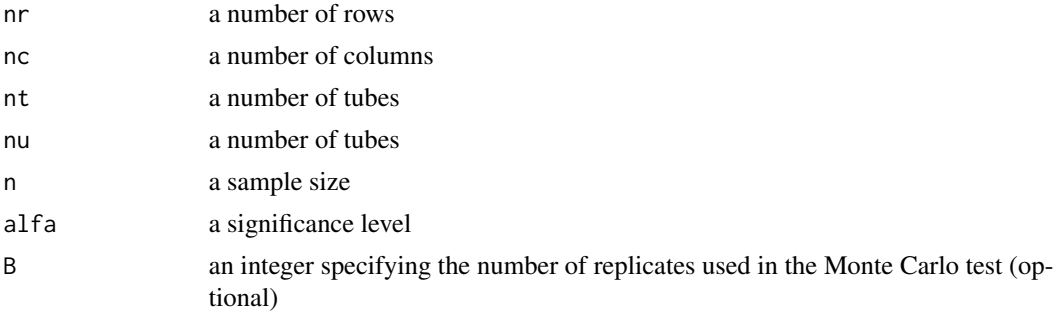

# Details

The Critical value of the Logarithmic minimum test for independence in r x c x t contingency table,

#### Value

The function returns the critical value of the modular test.

#### Author(s)

Piotr Sulewski, <piotr.sulewski@apsl.edu.pl>, Pomeranian University in Slupsk.

# References

Extension of the information contained in Sulewski, P. (2018). *Power Analysis Of Independence Testing for the Three-Way Con-tingency Tables of Small Sizes.* Journal of Applied Statistics 45(13), 2481-2498

#### Examples

Mod4.cv(2, 2, 2, 2, 160, 0.05, B = 1e2) Mod4.cv(2, 2, 2, 2, 160, 0.1, B = 1e3)

<span id="page-25-1"></span><span id="page-25-0"></span>

Calculates the p-value of the modular test for independence in four-way contingency table

# Usage

Mod4.pvalue(stat, nr, nc, nt, nu, n, B = 10000)

# Arguments

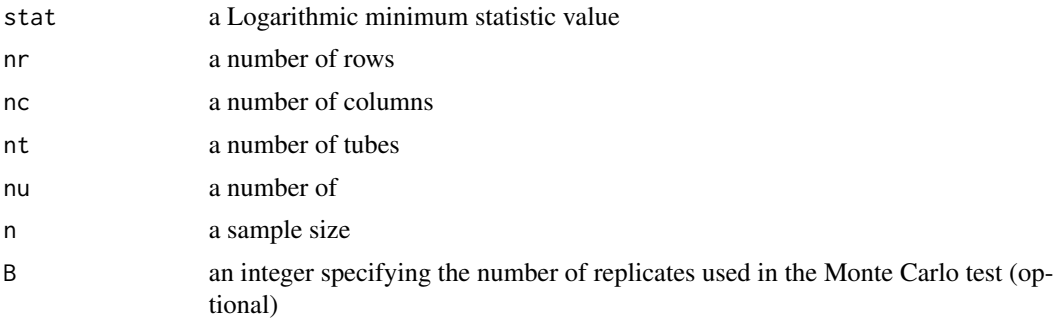

# Details

The Critical value of the modular test for independence in r x c x t x u contingency table,

# Value

The function returns the p-value of the modular test.

# Author(s)

Piotr Sulewski, <piotr.sulewski@apsl.edu.pl>, Pomeranian University in Slupsk.

# References

Extension of the information contained in Sulewski, P. (2018). *Power Analysis Of Independence Testing for the Three-Way Con-tingency Tables of Small Sizes.* Journal of Applied Statistics 45(13), 2481-2498

```
Mod4.pvalue(Mod4.stat(table6), 2, 2, 2, 2, 160, B = 1e2)
Mod4.pvalue(Mod4.stat(table6), 2, 2, 2, 2, 160, B = 1e3)
```
<span id="page-26-1"></span><span id="page-26-0"></span>

Calculates the statistic of the modular test for independence in four-way contingency table

# Usage

```
Mod4.stat(nijtu)
```
#### Arguments

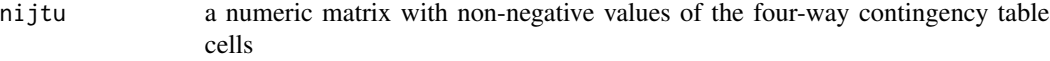

# Details

The statistic of Logarithmic minimum test for independence in r x c x t x u contingency table,

#### Value

The function returns the value of the modular test statistic.

# Author(s)

Piotr Sulewski, <piotr.sulewski@apsl.edu.pl>, Pomeranian University in Slupsk.

#### References

Extension of the information contained in Sulewski, P. (2018). *Power Analysis Of Independence Testing for the Three-Way Con-tingency Tables of Small Sizes.* Journal of Applied Statistics 45(13), 2481-2498

```
Mod4.stat(GenTab4(array(1/16, dim = c(2, 2, 2, 2)), 100))
Mod4.stat(table6)
```
<span id="page-27-1"></span><span id="page-27-0"></span>

Calculates the test statistic and p-value of the modular test for independence in four-way contingency table

#### Usage

```
Mod4.test(nijtu, B = 10000)
```
# Arguments

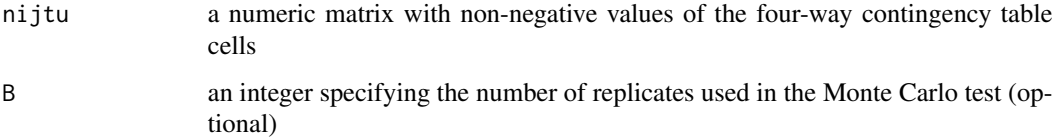

# Details

The test statistic and p-value of the modular test for independence in  $r \times c \times t \times u$  contingency table,

#### Value

The function returns values of the test statistic and p-value of the modular test.

#### Author(s)

Piotr Sulewski, <piotr.sulewski@apsl.edu.pl>, Pomeranian University in Slupsk.

# References

Extension of the information contained in Sulewski, P. (2018). *Power Analysis Of Independence Testing for the Three-Way Con-tingency Tables of Small Sizes.* Journal of Applied Statistics 45(13), 2481-2498

```
Mod4.test(GenTab4(array(1/16, dim = c(2, 2, 2, 2)), 160), B = 1e2)
Mod4.test(table6, B = 1e2)
```
<span id="page-28-0"></span>PSIndependenceTest *The list of package functions and their demonstration*

#### Description

The PSIndependenceTest package puts into practice the modular and logarithmic minimum tests for independence in two-way, three-way and four-way contingency tables. Statistic value, cv value and p-value are calculated. This package also includes three table generation functions and six data sets. The list of package functions is as follows:

#### Data sets in the package and generating two-way, three-way and four-way contingemcy tables

[table1](#page-29-1) [table2](#page-30-1) [table3](#page-30-2) [table4](#page-31-1) [table5](#page-31-2) [table6](#page-31-3) [GenTab2](#page-1-1) [GenTab3](#page-2-1) [GenTab4](#page-3-1)

Functions for the modular independence test and two-way contingency table

[Mod2.stat](#page-18-1) [Mod2.cv](#page-16-1) [Mod2.pvalue](#page-17-1) [Mod2.test](#page-19-1)

Functions for the modular independence test and three-way contingency table

[Mod3.stat](#page-22-1) [Mod3.cv](#page-20-1) [Mod3.pvalue](#page-21-1) [Mod3.test](#page-23-1)

Functions for the modular independence test and four-way contingency table

[Mod4.stat](#page-26-1) [Mod4.cv](#page-24-1) [Mod4.pvalue](#page-25-1) [Mod4.test](#page-27-1)

<span id="page-29-0"></span>Functions for the logarithmic minimum independence test and two-way contingency table

[Lms2.stat](#page-6-1) [Lms2.cv](#page-4-1) [Lms2.pvalue](#page-5-1) [Lms2.test](#page-7-1)

Functions for the logarithmic minimum independence test and three-way contingency table

[Lms3.stat](#page-10-1) [Lms3.cv](#page-8-1) [Lms3.pvalue](#page-9-1) [Lms3.test](#page-11-1)

Functions for the logarithmic minimum independence test and four-way contingency table

```
Lms4.stat
Lms4.cv
Lms4.pvalue
Lms4.test
```
<span id="page-29-1"></span>table1 *First data set as two-way contingency table 2 x 2*

# Description

The first data set from Sulewski, P. (2017) *A new test for independence in 2x2 contingency tables,* Acta Universitatis Lodziensis. Folia Oeconomica, 4(330), 55–75 consist of 40 observations described the effect of a treatment for rheumatoid arthritis vs. a placebo. See Table 17 in the paper.

# Usage

table1

# Format

two-way contingency table 2 x 2

<span id="page-30-1"></span><span id="page-30-0"></span>

The second data set obtained using the Monte Carlo method consist of 60 observations when Ho is true, i.e. all probabilities equal 1/6

#### Usage

table2

# Format

two-way contingency table 2 x 3

<span id="page-30-2"></span>table3 *Third data set: three-way contingency table 3 x 3 x 2*

# Description

The third data set from Sulewski, P. (2021). *Logarithmic Minimum Test for Independence in Three Way Con-tingency Table of Small Sizes.* Journal of Statistical Computation and Simulation 91(13), 2780-2799 consist of 695 observations described the frequency of watching videos at home or at friends' homes for young people between 7 and 15 years of age, cross-classified according to age and sex. See Table 10 in the paper.

#### Usage

table3

#### Format

three-way contingency table 3 x 3 x 2

<span id="page-31-1"></span><span id="page-31-0"></span>The fourth data set obtained using the Monte Carlo method consist of 80 observations when Ho is true, i.e. all probabilities equal 1/8.

# Usage

table4

#### Format

three-way contingency table 2 x 2 x 2

<span id="page-31-2"></span>table5 *Fifth data set: four-way contingency table 4 x 2 x 2 x 2*

#### Description

The fifth data set provides information on the fate of 2201 passengers on the fatal maiden voyage of the ocean liner 'Titanic', summarized according to economic status (class), sex, age and survival.

#### Usage

table5

#### Format

four-way contingency table 4 x 2 x 2 x 2

<span id="page-31-3"></span>table6 *Sixth data set: four-way contingency table 2 x 2 x 2 x 2*

#### Description

The sixth data set obtained using the Monte Carlo method consist of 160 observations when Ho is true, i.e. all probabilities equal 1/16.

#### Usage

table6

#### Format

four-way contingency table 2 x 2 x 2 x 2

# <span id="page-32-0"></span>Index

∗ data table1 , [30](#page-29-0) table2 , [31](#page-30-0) table3 , [31](#page-30-0) table4 , [32](#page-31-0) table5 , [32](#page-31-0) table6 , [32](#page-31-0) ∗ set table1 , [30](#page-29-0) table2 , [31](#page-30-0) table3 , [31](#page-30-0) table4 , [32](#page-31-0) table5 , [32](#page-31-0) table6 , [32](#page-31-0) GenTab2 , [2](#page-1-0) , *[29](#page-28-0)* GenTab3 , [3](#page-2-0) , *[29](#page-28-0)* GenTab4 , [4](#page-3-0) , *[29](#page-28-0)* Lms2.cv , [5](#page-4-0) , *[30](#page-29-0)* Lms2.pvalue , [6](#page-5-0) , *[30](#page-29-0)* Lms2.stat , [7](#page-6-0) , *[30](#page-29-0)* Lms2.test , [8](#page-7-0) , *[30](#page-29-0)* Lms3.cv , [9](#page-8-0) , *[30](#page-29-0)* Lms3.pvalue , [10](#page-9-0) , *[30](#page-29-0)* Lms3.stat , [11](#page-10-0) , *[30](#page-29-0)* Lms3.test , [12](#page-11-0) , *[30](#page-29-0)* Lms4.cv , [13](#page-12-0) , *[30](#page-29-0)* Lms4.pvalue , [14](#page-13-0) , *[30](#page-29-0)* Lms4.stat , [15](#page-14-0) , *[30](#page-29-0)* Lms4.test , [16](#page-15-0) , *[30](#page-29-0)* Mod2.cv , [17](#page-16-0) , *[29](#page-28-0)* Mod2.pvalue , [18](#page-17-0) , *[29](#page-28-0)* Mod2.stat , [19](#page-18-0) , *[29](#page-28-0)* Mod2.test , [20](#page-19-0) , *[29](#page-28-0)* Mod3.cv , [21](#page-20-0) , *[29](#page-28-0)* Mod3.pvalue , [22](#page-21-0) , *[29](#page-28-0)* Mod3.stat , [23](#page-22-0) , *[29](#page-28-0)* Mod3.test , [24](#page-23-0) , *[29](#page-28-0)*

Mod4.cv , [25](#page-24-0) , *[29](#page-28-0)* Mod4.pvalue , [26](#page-25-0) , *[29](#page-28-0)* Mod4.stat , [27](#page-26-0) , *[29](#page-28-0)* Mod4.test , [28](#page-27-0) , *[29](#page-28-0)* PSIndependenceTest , [29](#page-28-0) PSIndependenceTest-package *(*PSIndependenceTest *)* , [29](#page-28-0) table1, [29](#page-28-0), [30](#page-29-0) table2 , *[29](#page-28-0)* , [31](#page-30-0) table3 , *[29](#page-28-0)* , [31](#page-30-0) table4 , *[29](#page-28-0)* , [32](#page-31-0) table5 , *[29](#page-28-0)* , [32](#page-31-0) table6 , *[29](#page-28-0)* , [32](#page-31-0)